What are the 5 key concepts of React Native?

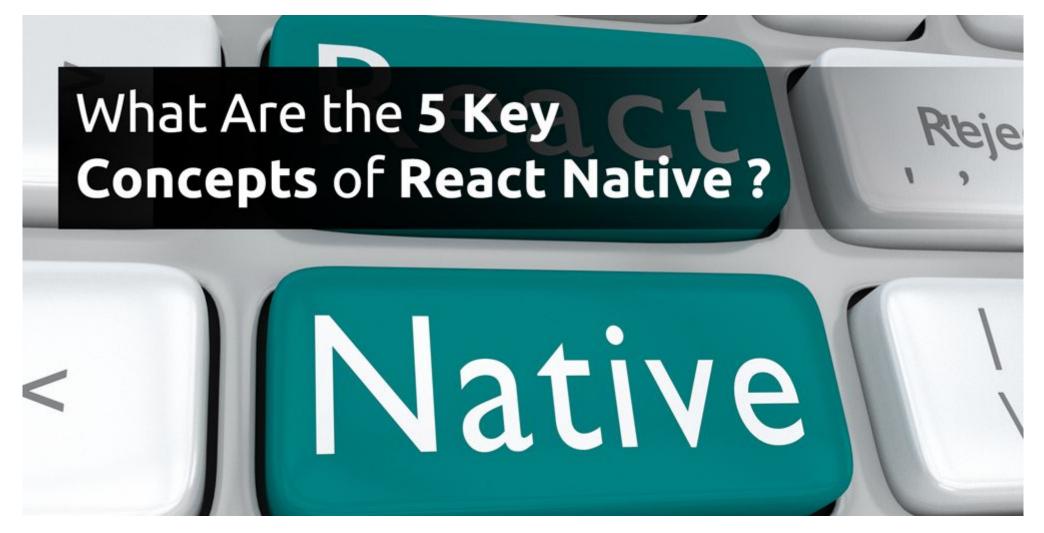

**Quick summary** 

What Are the 5 Key Concepts of React Native? React native is a relative newcomer in the world of development and programming languages. Don't let that fool you, though. It's already being used to power some of the most popular apps on the market. React native is an open source framework released by Facebook. It's [...];

#### What Are the 5 Key Concepts of React Native?

React native is a relative newcomer in the world of development and programming languages. Don't let that fool you, though. It's already being used to power some of the most popular apps on the market.

React native is an open source framework released by Facebook. It's intended to help developers create native apps for platforms like iOS and Android using the JavaScript framework. Considering that mobile app are predicted to be a \$188.9 billion industry by 2020, you have every reason to investigate this powerful new platform.

There are certain things that are particular to working with proprietary software and native platforms, however. Here are a few things you need to know when getting started with React native.

# **Things To Know Getting Started With React Native**

First things first, apps and programming languages are complicated creations. They have a lot of moving parts created with copious different building blocks. You could definitely write several books on React native.

These are some of the central concepts to keep in mind, however.

### Components

React is built around components. React code is essentially a bunch of nested components.

A component is essentially the same thing as a command in another programming language. It's just bundled with the visual output and handles the opening and closing on its own. You won't have to worry about incomplete syntax when using React native.

### JSX

Another thing that's particular to React native is that the HTML and JavaScript live in the same file. This is known as JSX, where the 'x' stands for XML.

While we've all been trained to keep HTML and JavaScript separate, combining the two can have major benefits, especially for <u>front-end developers</u>.

#### **Props & State**

If you have any familiarity with HTML, you're probably familiar with tags like href, which are the attributes of the HTML. In React native, attributes are known as props. They're how different components talk to one another.

In react native, data only flows in one direction, from the parent to the child. Sometimes a component may need to accept data from another source, however. This is where states come in.

#### **Component APIs**

React native interacts with its APIs in a unique way. Its got some of its own commands, like render and setState, which are particular to the language's unique configuration. There's also the constructor command which lets you define the state and bind methods.

#### **How Component Types Function**

Increasing numbers of programmers are using React native using functional components.

A functional component accepts a props object as an argument and outputs a bunch of HTML. It functions almost like a template, but one where you can use whatever JavaScript code you want.

These five concepts to React native will get you started building your first React native app. It'll also help familiarize you with the world of native apps, which are becoming increasingly prevalent. Master the form now and make some waves in the app marketplace!

## Want To Learn More About Mobile Development?

At August Tech, we bring you everything to need to make your mobile app development as easy, painless, and profitable as possible.

Whether you're wanting to master React native or learn about , we've got everything you need to optimize your digital presence and enhance your audience!

Deep learning is expected to grow more precise as time passes. Keep reading our blogs to stay current.